## JUSTIN 808 Quick Start Guide

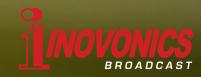

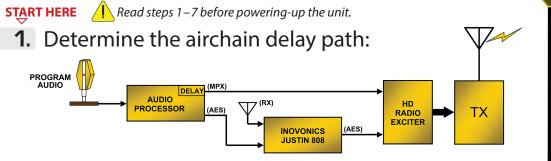

JUSTIN Implementation in HD Radio Air Chain With Single Audio Processor

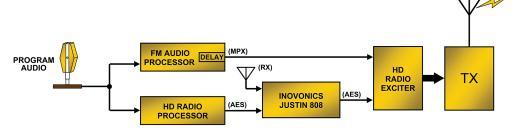

JUSTIN Implementation in HD Radio Air Chain With Dual Audio Processors

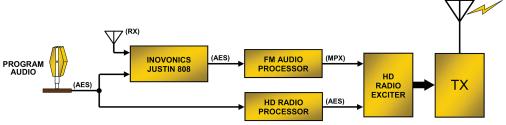

JUSTIN Implementation in FM Air Chain With Dual Audio Processors

2. Plug things in:

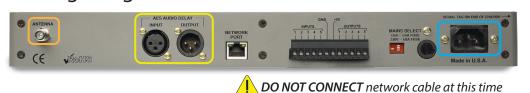

**3.** Select the JUSTIN 808 AES Airchain path:

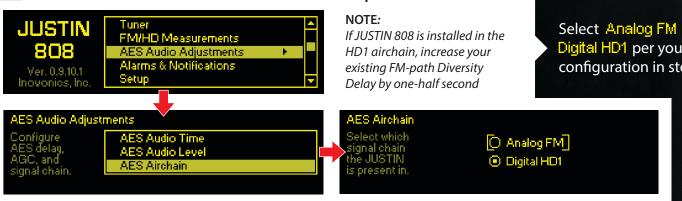

Single or dual audio processors with the JUSTIN 808 in the **HD1** airchain

Dual audio processors with the JUSTIN 808 in the FM airchain

Connect receive antenna Loop AES audio through

the JUSTIN 808 per Step 1 Connect AC mains power

Select Analog FM or Digital HD1 per your configuration in step 1

# JUSTIN 808 Quick Start Guide

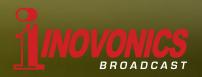

**4**. Tune the JUSTIN 808 to your station:

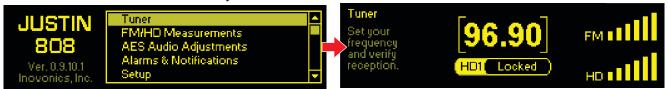

Set receive frequency and verify good FM and HD1 signal quality.

#### **5.** Set time offset:

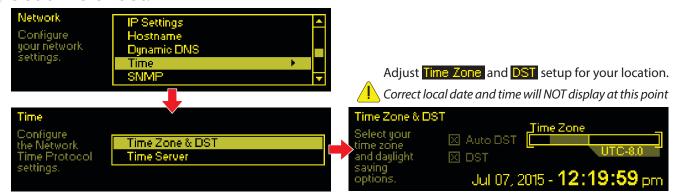

### **6.** Networking Setup:

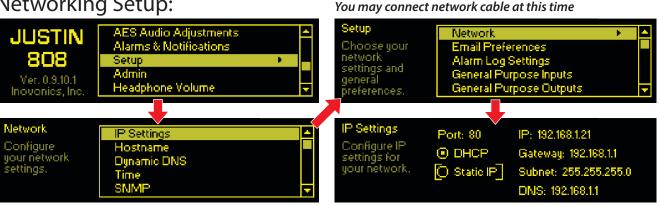

Select either [DHCP] or [Static IP] settings manually. (Static IP is the preferred and most reliable IP mode.)

## 7. Verify alignment:

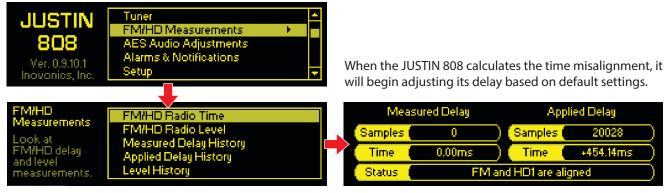